Easy USB Creator Download [32|64bit] (Final 2022)

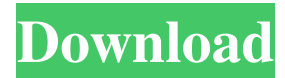

### **Easy USB Creator Crack + Free Download**

Creating a bootable USB from a data drive requires you to extract the files from the data drive and to then create a bootable device. However, this might get overly complicated if you do not use a professional application and perhaps some tedious work if you do not understand how to use a CD burner. This is where Easy USB Creator comes into play. It is a simple application that will create a bootable USB disk. It requires a USB memory stick and you will have to prepare and format the memory stick in advance. As soon as you open the application, you will see a few more options on the screen. You will be able to assign a target drive where the USB will be placed and select which files you would like to include. You can also choose the startup disk from a given drive. The selection is done from the USB stick that is connected to your PC. You can also choose the USB stick. Once you've configured everything, the application will create the bootable USB disk. (You can now disconnect the USB stick, so you can try it out. You will be prompted with the device that is bootable). You can also run Easy USB Creator if you happen to be somewhere that does not have a USB stick on hand. Following the instructions above will allow you to create a bootable USB key. The key will be placed in the USB stick and you can use it to perform a Windows operating system installation. This tool will let you create a bootable USB drive. How to create a bootable USB drive: As noted above, it is necessary to create a USB stick that will be able to boot. You will have to set the target of the USB stick in advance. Then, you'll have to assign a drive to the USB stick that you want to use. Here, you can also assign the kind of boot that the USB stick will have to perform. Next, you will have to select the files that you would like to be included in the bootable USB. Then, you will have to give a name to the USB stick that you have created and it will be ready to use. Easy USB Creator 3.0.0.0 is now available for Windows and it is available as a free download. It's a Windows application that's simple and easy to use. It is 100% trusted and 100% safe to use. The simple interface makes it possible for many users to use the tool for various purposes

### **Easy USB Creator Crack Torrent (Activation Code)**

Single Batch Startup Creator is the most popular startup creator because it has higher performance and it can not only create single batch startup, but also batch startup at startup time. At first you can download it and install, when you want to use it, just type a batch file or a shortcut file to get a single batch startup file. What's New in version 3.7  $*$  Crashes fixed.  $*$  Now its cannot make single batch startup from Windows 7 or Windows Server 2008 or Windows Server 2008 R2 which has older startup type. The startup type of it is Normal Startup. \* If you are dissatisfied with the result of batch startup, you can always change it to some other startup by clicking the Change button. \* You can choose the batch startup file for your operation system. \* You can also add a shortcut for your batch startup file. \* If you are satisfied with this new version, please rate it, Thanks! \* The features has been added. \* It can change your desktop wallpaper. \* Now if you want to change wallpaper in a different folder, just double-click the wallpaper folder, then select the folder you want. \* It can remove the desktop icons automatically or with a.inf extension. \* You can add menu item to open a exe file directly. \* You can change to customize the wallpaper. \* You can remove the desktop icons on the desktop. \* You can add a shortcut to the desktop. \* You can hide the desktop icons. \* You can put the window as transparent window. \* You can lock the desktop icons. \* You can hide the desktop. \* You can bind more hotkeys to set the window size. \* Now you can drag the window to another position. \* You can set a transparency gradient in the window. \* You

can change to customize the size of the window. \* You can set the window to autohide. \* You can bind more hotkeys to move the window. \* You can put the window on the desktop. \* You can add a shortcut to the desktop. \* You can add a window to the desktop. \* You can put the window in a corner. \* You can be more bright. \* You can bind more hotkeys to show the window. \* New features added \* You can change a desktop background. \* You can add a shortcut to the desktop. \* 09e8f5149f

# **Easy USB Creator Crack Free Download**

-------------------------------------------------------------------------------------------------- Easy USB Creator is a free application that allows you to create a bootable USB flash drive. Its name may give you a small idea of what it does: it allows you to create bootable USB flash drives very easy. It can be used on computers that have no USB ports, because on Windows, USB ports are installed directly on the motherboard. Once you have created the USB flash drive, you can use it on any computer, whether it is Windows or Mac. The main USB flash drive benefits from many different functions: automatic installation of the operating system, diskchecks, folder creation,... At no additional cost, this program is for everyone and available in English, French, German, Spanish and Italian. Full documentation included. Easy USB Creator Features: -------------------------------------------------------- - [ ] Native and convenient way to create bootable USB flash drives. - [] Very easy to use interface. - [] Fully compatible with Windows 7/8/10. - [] Install your operating system on USB flash drive. - [ ] Allows you to create multiple bootable USB flash drives. - [ ] Automatic recovery of your USB flash drive. - [ ] Supports all languages and versions of Windows. - [ ] Supports all types of USB flash drives (1GB to 2GB).  $-$  [] It does not need to be installed on the computer, so it does not modify any Windows' registry entries. - [ ] It does not add any extra files on your computer, nor does it make any folders. - [ ] It can be used without any configuration, it has just a simple UI. - [ ] It does not require Windows XP or any other operating system to be installed. - [ ] You do not need additional software or an extra driver to create a bootable USB flash drive. - [ ] It is not a demanding application: it has a very low RAM usage (50 KB). - [ ] It does not modify any configuration files. - [ ] It does not require an internet connection. - [ ] It can create a bootable USB flash drive in mere moments. - [ ] It is a very fast and stable program. - [ ] You do not need any additional software to create a bootable USB flash drive. - [ ] The program does not modify any configuration files. - [ ] It is a low resource consuming program, not consuming more than 100 KB of RAM. - [

## **What's New in the Easy USB Creator?**

Portable, intuitive application Requires a USB flash drive Needs neither configuration nor registry entries Automatically creates bootable USB flash drives Does not modify registry nor creates files or folders on the local machine Requires no configuration Supports a broad range of computers, including low-end and high-end machines No configuration needed whatsoever Is available in many languages, including English Try it for free! Easy USB Creator 2019 Free download from Softonic: 100% safe and virus free. More than 644 downloads this month. Download now! Easy USB Creator 2019 Requirements Compatibility Easy USB Creator is able to support all versions of Windows operating systems, both Home and Professional. Operating system Easy USB Creator is able to run on all versions of Windows operating systems, both Home and Professional. Easy USB Creator Free download from Softonic: 100% safe and virus free. More than 870 downloads this month. Download now! Easy USB Creator 2019 Requirements Easy USB Creator is compatible with all versions of Windows operating systems, both Home and Professional. It requires a USB flash drive to be used as well. You can also boot the USB from it. Operating system Easy USB Creator is compatible with all versions of Windows operating systems, both Home and Professional. It requires a USB flash drive to be used as well. You can also boot the USB from it. Easy USB Creator requirements Easy USB Creator Free download from Softonic: 100% safe and virus free. More than 567 downloads this month. Download now! Easy USB Creator 2019 Requirements

Compatibility Easy USB Creator is compatible with all versions of Windows operating systems, both Home and Professional. Operating system Easy USB Creator is compatible with all versions of Windows operating systems, both Home and Professional. Easy USB Creator Free download from Softonic: 100% safe and virus free. More than 568 downloads this month. Download now! Easy USB Creator 2019 Requirements Easy USB Creator is compatible with all versions of Windows operating systems, both Home and Professional. It requires a USB flash drive to be used as well. You can also boot the USB from it. Operating system Easy USB Creator is compatible with all versions of Windows operating systems, both Home and Professional. It requires a USB flash drive to be used as well. You

### **System Requirements:**

Minimum: OS: Windows 7/Vista/XP Processor: 2.8 GHz or better Memory: 1 GB RAM Graphics: Nvidia GeForce 7800 or ATI Radeon X1300 or higher DirectX: Version 9.0 Sound: DirectX 9.0 compatible sound card Additional Notes: This game supports DirectX 11 graphics and may not work on your system if you have an older graphics card. Wanted: DualShock 3 controllers Recommended:

Related links:

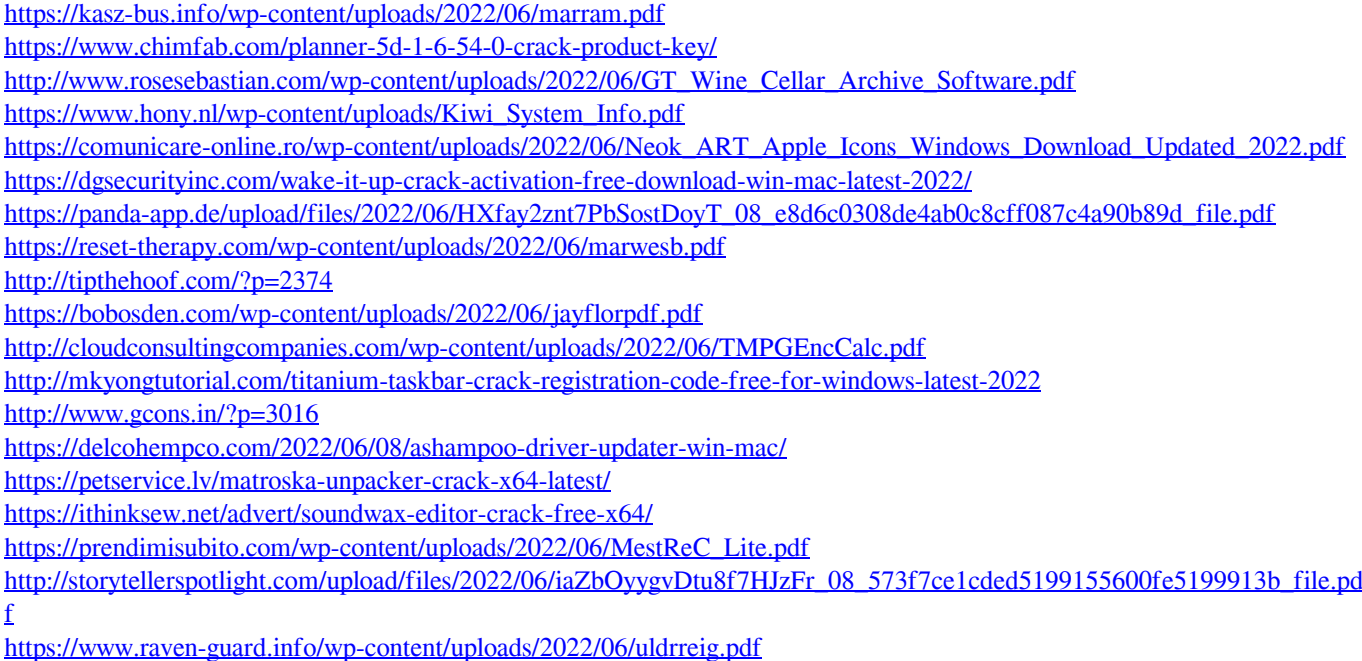

<http://www.fondazioneterracina.it/wp-content/uploads/2022/06/Rename.pdf>